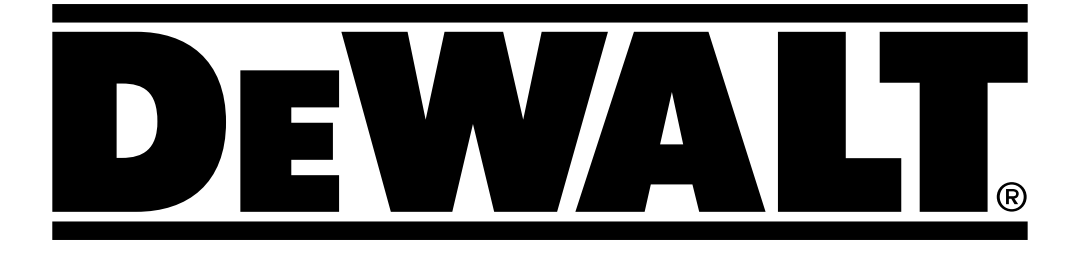

# **DCE074R DCE079R**

**402116 - 70 RO**<br> **Traducere a instrucțiunilor originale Traducere a instrucţiunilor originale**

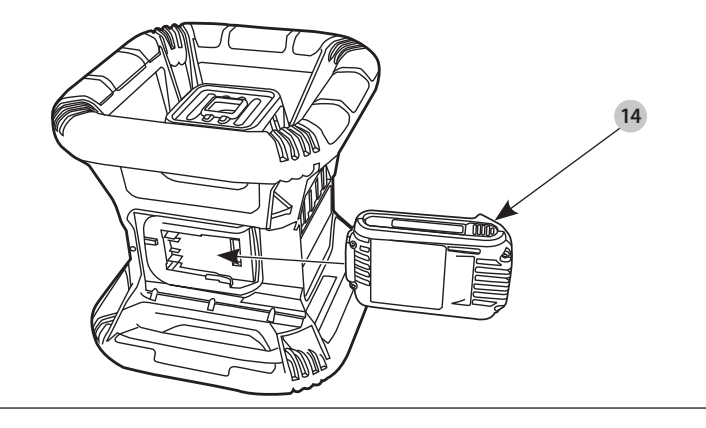

Fig. B

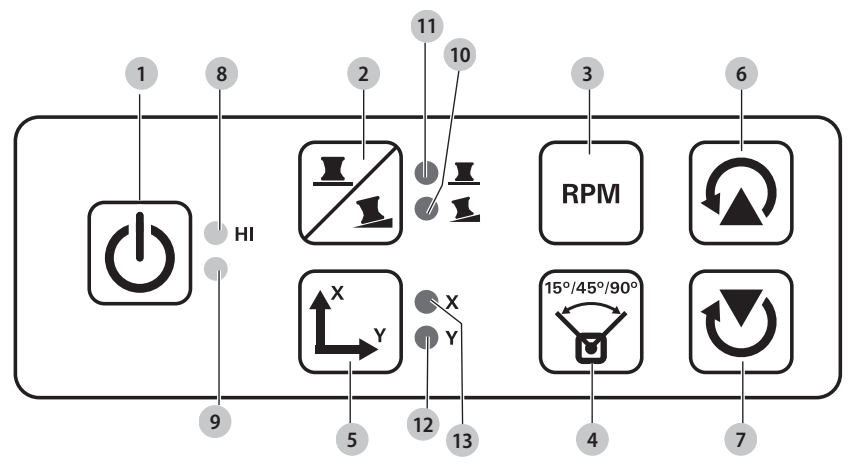

**DCE079R, DCE079G**

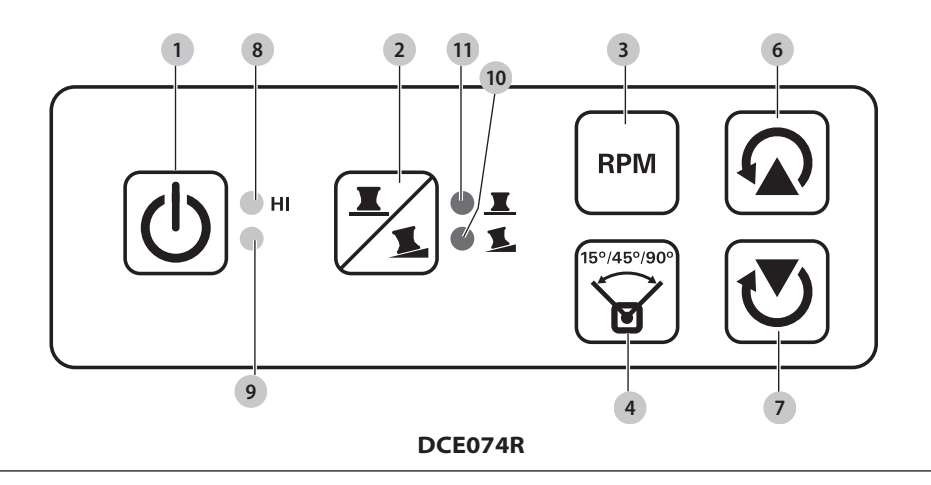

Fig. A

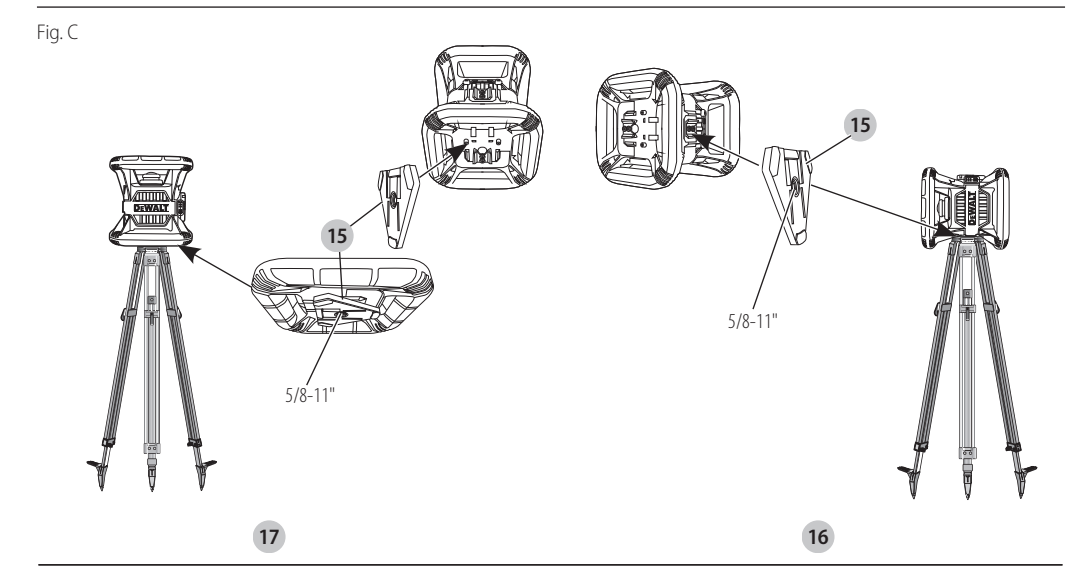

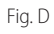

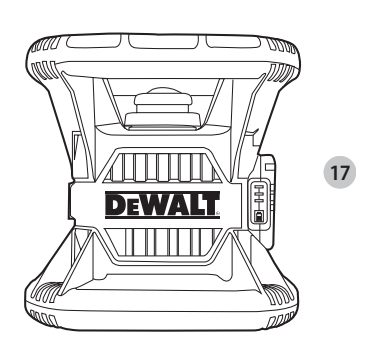

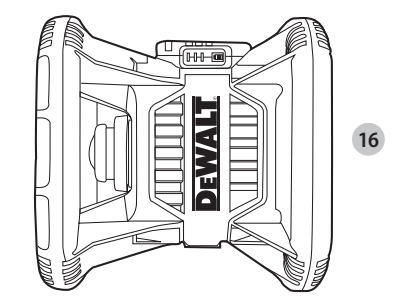

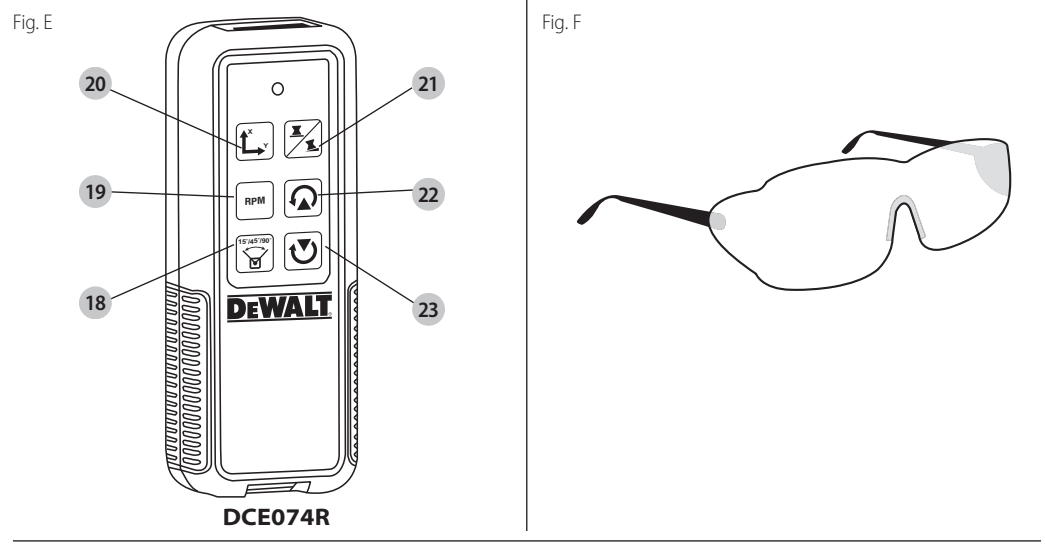

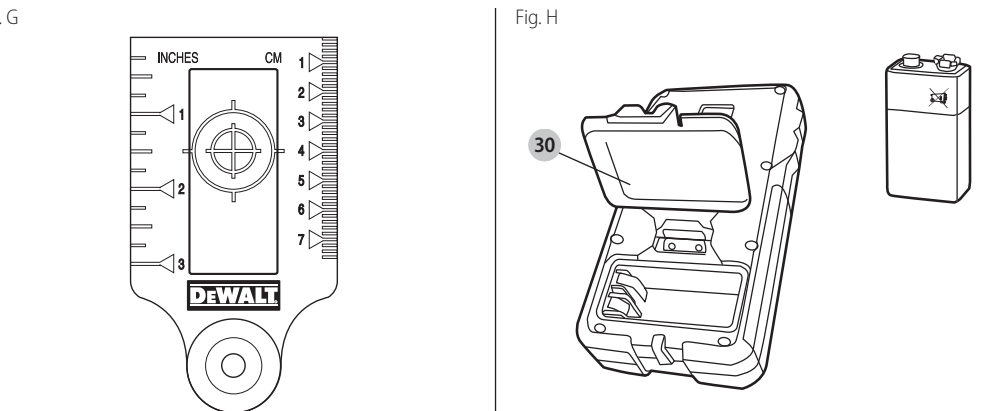

Fig. I

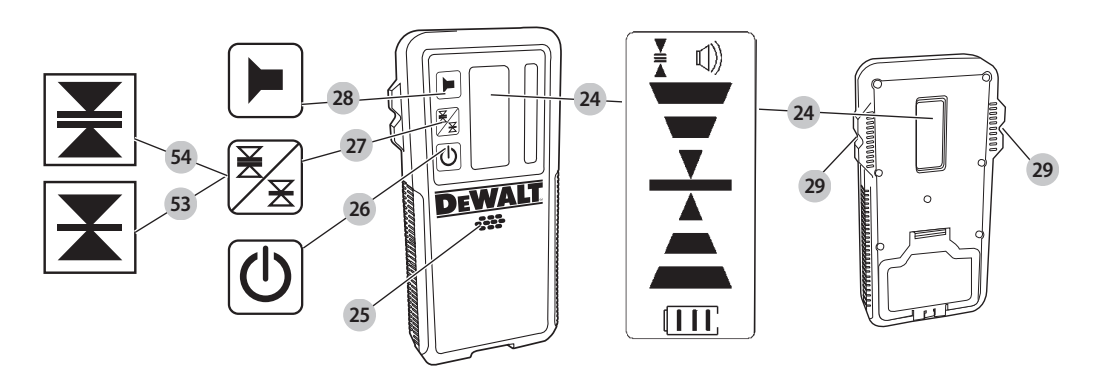

Fig. J

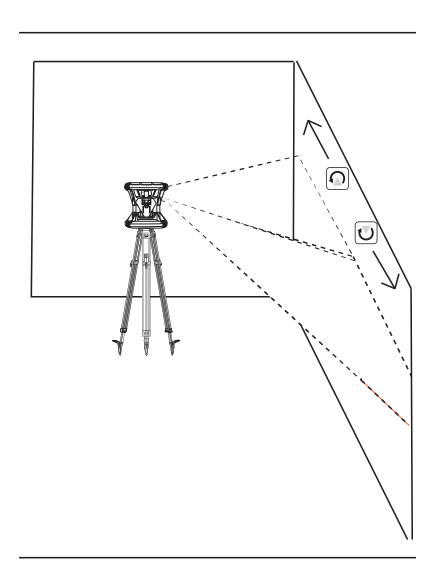

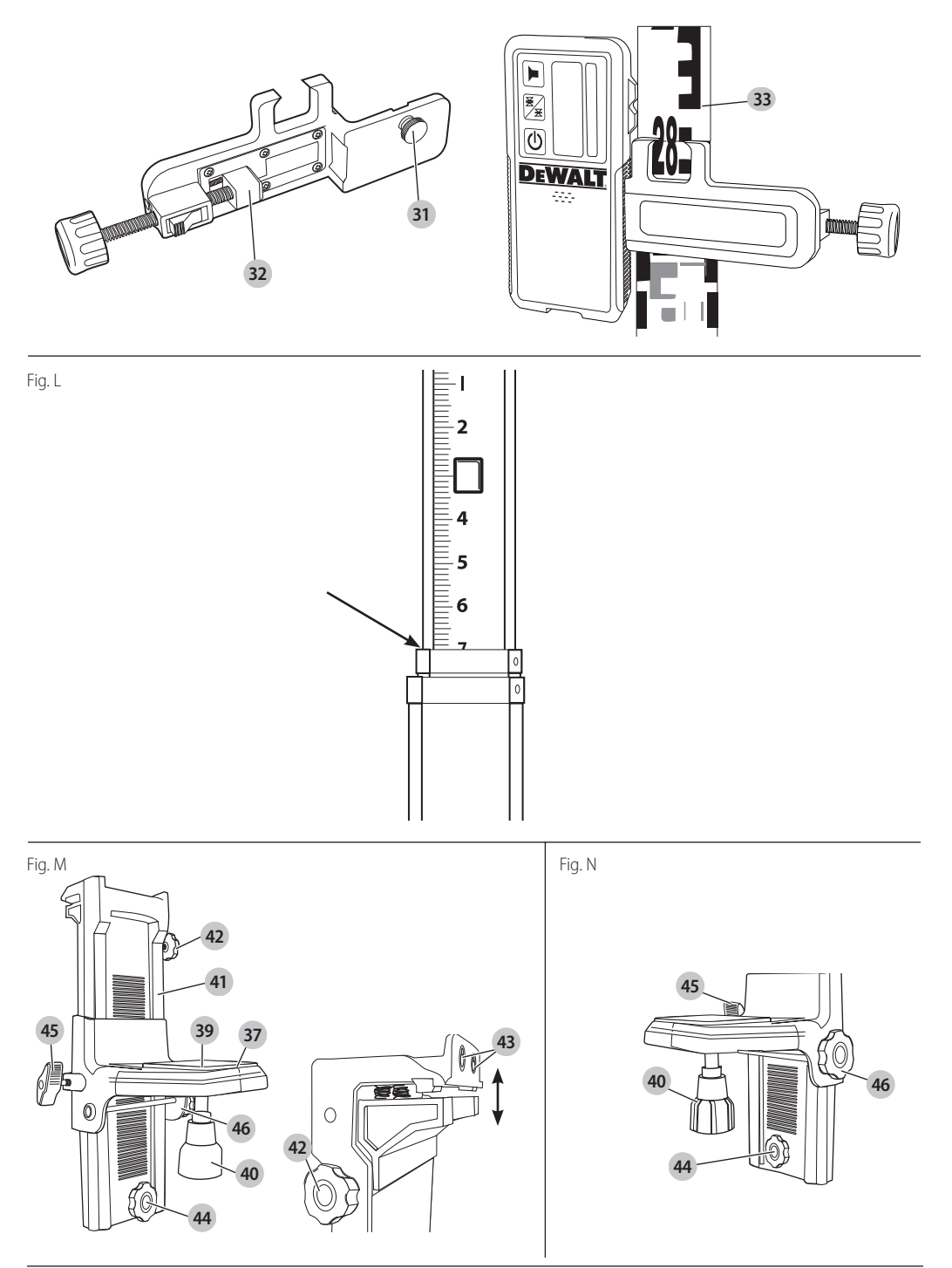

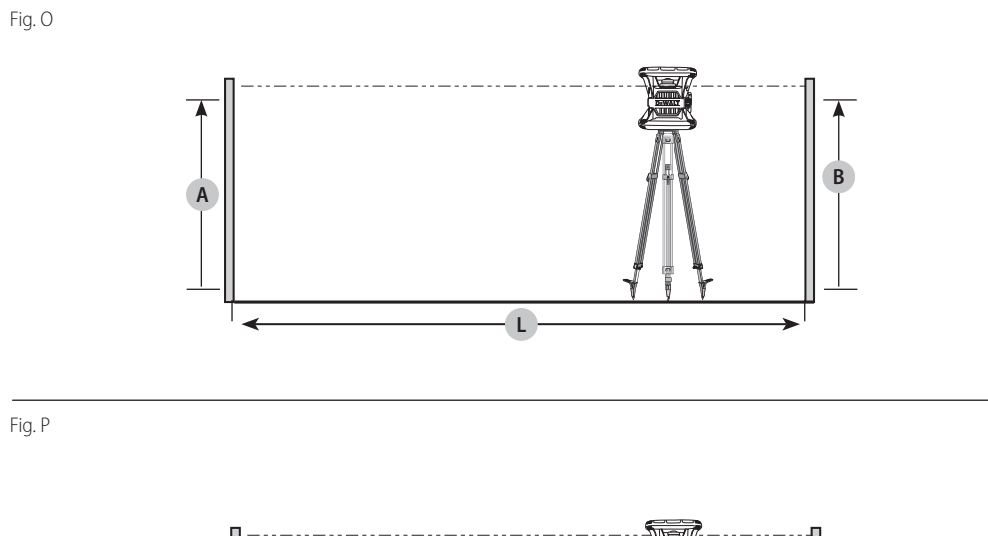

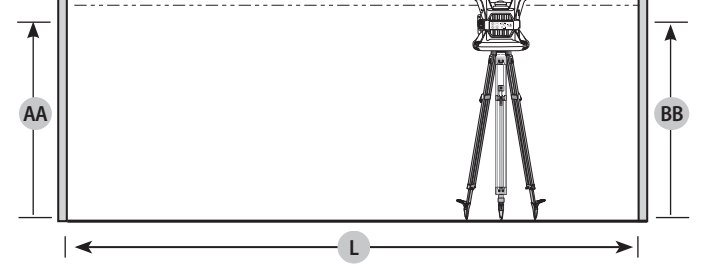

Fig. Q

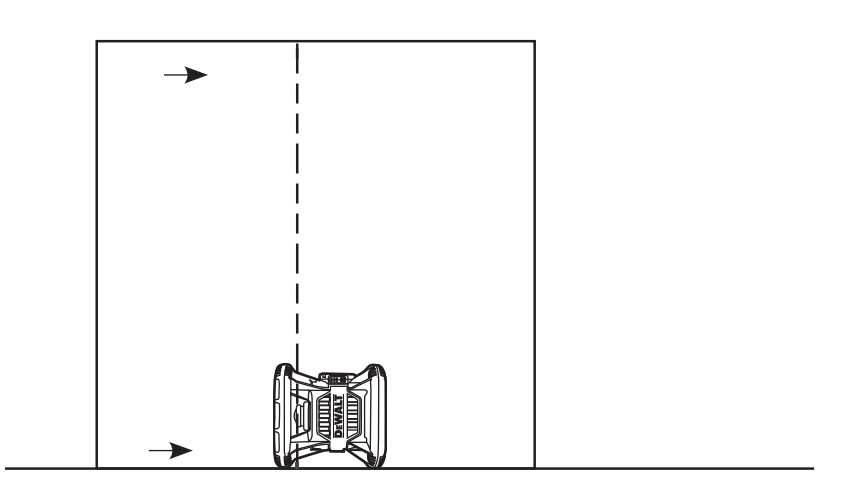

# **LASER ROTATIV DCE074R, DCE079R, DCE079G**

# **Felicitări!**

Aţi ales o unealtă DEWALT. Anii de experienţă, cercetarea şi inovarea cu minutiozitate fac ca DEWALT să fie unul dintre partenerii cei mai de încredere pentru utilizatorii de unelte electrice profesionale.

# **Specificaţii tehnice**

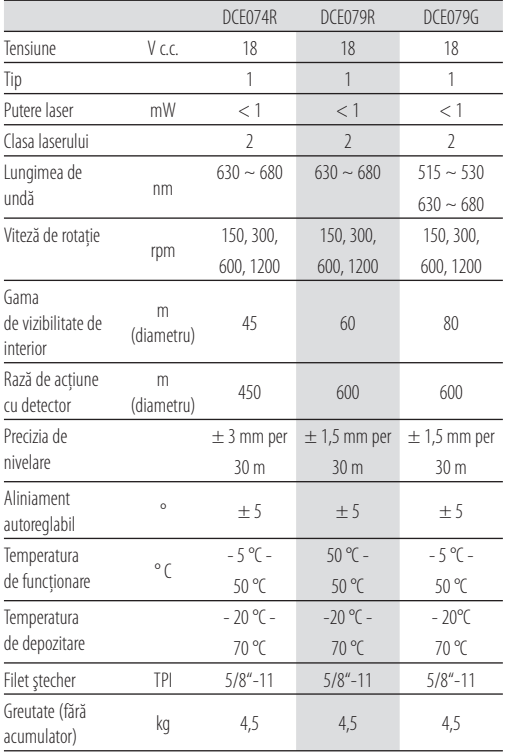

# **Definiţii: Instrucţiuni de siguranţă**

Definiţiile de mai jos descriu nivelul de importanţă al fiecărui cuvânt de semnalizare. Vă rugăm să citiţi manualul şi să fiţi atenţi

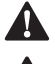

la aceste simboluri.<br>
PERICOL: l<br>
nu este evita **A PERICOL:** Indică o situație periculoasă imediată care, dacă portulată care, dacă provă.<br>A proveste evitată, va determina decesul sau vătămarea gravă.

 $\ddot{\textbf{A}}$ 

**AVERTIZARE:** Indică o situație potențial periculoasă<br>care, dacă nu este evitată, ar putea determina decesul sau vătămarea gravă.

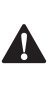

 *PRECAUŢIE:* Indică o situaţie potenţial periculoasă care, dacă nu este evitată, poate determina vătămări minore sau medii.

*OBSERVAŢIE:* Indică o practică necorelată cu vătămarea corporală care, dacă nu este evitată, poate determina daune asupra bunurilor.

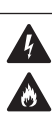

Denotă riscul de electrocutare.

Denotă riscul de incendiu.

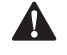

**Instrucțiuni de siguranță privind laserele**<br> **AVERTIZARE!** Citiți și înțelegeți toate instrucțiunile.<br>
Nerespectarea tuturor instrucțiunilor enumerate în **AVERTIZARE!** Citiți și înțelegeți toate instrucțiunile.<br>Nerespectarea tuturor instrucțiunilor enumerate în continuare poate conduce la electrocutare, incendii şi/sau vătămări corporale grave.

#### **PĂSTRAŢI ACESTE INSTRUCŢIUNI**

- *Nu operaţi laserul în atmosfere explozive, cum ar fi în prezenţa lichidelor, gazelor sau pulberilor inflamabile.* Uneltele electrice generează scântei ce pot aprinde pulberile sau vaporii.
- *Utilizaţi laserul numai cu acumulatorii special prevăzuţi.* Utilizarea oricăror alti acumulatori poate genera risc de incendiu.
- *Nu păstraţi laserul inactiv la îndemâna copiilor şi a altor persoane neinstruite.* Laserele sunt periculoase în mâinile utilizatorilor neinstruiti.
- *Utilizaţi numai accesoriile recomandate de producător pentru modelul dvs.* Accesoriile ce pot fi adecvate pentru un laser, pot crea risc de vătămare atunci când sunt *utilizate cu un alt laser.*
- *Operaţiile de service asupra uneltei TREBUIE să fie efectuate numai de către personal de reparaţii calificat. Reparaţiile, operaţiile de service sau de întreţinere efectuate de personal necalificat pot cauza vătămări.* Pentru locaţia celui mai apropiat agent de reparaţii autorizat DEWALT, consultati lista agentilor de reparatii autorizati DEWALT de la finalul manualului sau vizitati **www.2helpU.** *com* pe internet.
- *Nu utilizaţi instrumente optice precum un telescop sau un nivelmetru pentru a vizualiza fasciculul laser.* Acest fapt poate conduce la vătămarea gravă a ochilor.
- *Nu poziţionaţi laserul într-o poziţie ce poate determina pe oricine să privească intenţionat sau neintenţionat în fasciculul laser.* Acest fapt poate conduce la vătămarea gravă a ochilor.
- *Nu poziţionaţi laserul lângă o suprafaţă reflectantă ce poate reflecta fasciculul laser spre ochii cuiva.* Acest fapt poate conduce la vătămarea gravă a ochilor.
- **Opriti laserul atunci când nu este utilizat.** Lăsarea laserului pornit măreşte riscul de a privi în fasciculul laser.
- *Nu operaţi laserul în apropierea copiilor şi nu permiteţi copiilor să utilizeze laserul.* Acest fapt poate conduce la vătămarea gravă a ochilor.
- *Nu îndepărtaţi şi nu deterioraţi etichetele de avertizare.* În cazul îndepărtării etichetelor, utilizatorii sau alte persoane se pot expune involuntar la radiaţii.

- *Poziţionaţi stabil laserul pe o suprafaţă orizontală.* În cazul în care laserul cade, se poate produce deteriorarea laserului sau vătămări grave.
- *Îmbrăcaţi-vă corespunzător. Nu purtaţi îmbrăcăminte*  largă sau bijuterii. Legati-vă părul lung. Păstrati*vă părul, îmbrăcămintea şi mănuşile departe de componentele în mişcare.* Îmbrăcămintea largă, bijuteriile sau părul lung pot fi prinse în componentele în mişcare. Orificiile de aerisire acoperă adesea componentele în mişcare şi trebuie să fie, de asemenea, evitate.

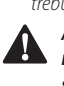

 *AVERTIZARE: Utilizarea altor controale sau reglaje sau efectuarea altor proceduri decât cele specificate în acest manual pot conduce la expunerea periculoasă la radiaţii.*

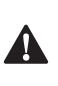

 *AVERTIZARE! NU DEZASAMBLAŢI LASERUL. Înăuntru nu există componente ce pot fi reparate de către utilizator. Dezasamblarea laserului va anula toate garanţiile produsului. Nu modificaţi în niciun fel produsul.* Modificarea uneltei poate conduce la expunerea periculoasă la radiatii laser.

**AVERTIZARE:** Pericol de incendiu! Evitați scurtcircuitarea<br>contactelor unui acumulator scos din compartimentul său.

# $\triangle$ **Instrucţiuni suplimentare de siguranţă privind laserele**

- Acest laser este în face parte din clasa 2, în conformitate cu IEC/EN 60825 - 1:2014. Nu înlocuiti o diodă laser cu una de tip diferit. În cazul în care laserul este deteriorat, prevedeti repararea acestuia de către un agent de reparaţii autorizat.
- Nu utilizaţi laserul în scopuri diferite de proiecţia liniilor laser.
- Expunerea ochilor la fasciculul unui laser din clasa 2 este considerată a fi sigură pe o durată de maxim 0,25 secunde. Reflexele pleoapelor vor asigura în mod normal o protectie corespunzătoare.
- Nu priviţi niciodată direct în laser sau neintenţionat.
- Nu utilizati instrumente optice pentru a privi fasciculul laser.
- Nu instalaţi unealta într-o poziţie în care fasciculul laser poate trece la nivelul capului persoanelor.
- Nu permiteti copiilor să intre în contact cu laserul.

# **Riscuri reziduale**

Riscurile următoare sunt inerente în cazul utilizării acestui dispozitiv:

• răniri cauzate de privirea în fasciculul laser.

#### **Etichetele prezente pe unealtă**

Pictogramele următoare sunt afişate pe unealtă:

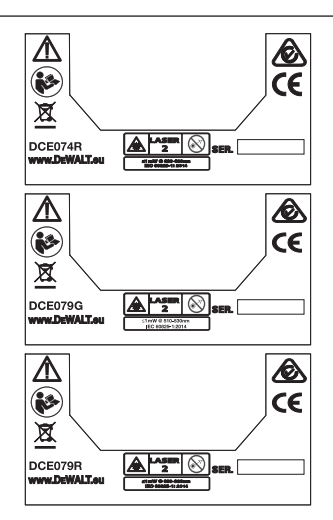

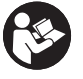

Cititi manualul de instructiuni înainte de utilizare.

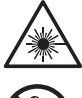

Avertisment privind laserul.

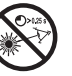

Nu priviti în fasciculul laser.

## **Amplasarea codului pentru dată**

Codul pentru dată, care include, de asemenea, anul de fabricaţie este imprimat pe carcasă. Exemplu:

2016 XX XX

Anul fabricaţiei

# **Instrucţiuni importante de siguranţă pentru toţi acumulatorii**

Atunci când comandați acumulatori de schimb, asigurați-vă că includeti numărul de catalog și tensiunea. Consultati tabelul de la finalul acestui manual pentru compatibilitatea încărcătoarelor și a acumulatorilor.

Acumulatorul nu este complet încărcat când îl scoateţi din cutie. Înainte de a utiliza acumulatorul și încărcătorul, cititi instructiunile de sigurantă de mai jos. Apoi urmați procedurile de încărcare menţionate.

#### **CITIŢI TOATE INSTRUCŢIUNILE**

#### **Baterii şi alimentare**

- Acest laser rotativ DEWALT este compatibil cu toti acumulatorii litiu ion de 18 volti, dar este conceput astfel încât să reziste la defectiuni când este utilizat cu următorii acumulatori: Toti acumulatorii litiu ion 1,5Ah şi 2Ah DEWALT de 18 volţi.
- Consultaţi tabelul de la finalul acestui manual pentru compatibilitatea încărcătoarelor şi a acumulatorilor.

• Consultaţi *Manualul privind siguranţa acumulatorului* pentru instructiuni privind siguranta.

#### **Instalarea acumulatorului/Demontarea şi încărcarea**

#### **Pentru a instala pachetul de acumulatori (Fig. A)**

Utilizarea pachetului de acumulatori 18V DEWALT:

- Instalati pachetul de acumulatori reîncărcabili DEWALT de 18V aşa cum este indicat în Figura A.
- 1. Apăsati butonul de eliberare a acumulatorului **14** de pe acumulator.
- 2. Glisaţi ferm acumulatorul în spaţiul destinat.
- 3. Eliberati butonul de eliberare a acumulatorului de pe acumulator.

#### **Pentru demontarea pachetului de acumulatori**

- 1. Apăsati butonul de eliberare a acumulatorului de pe acumulator.
- 2. Glisaţi acumulatorul din spaţiul destinat
- 3. Eliberaţi butonul de eliberare a acumulatorului de pe acumulator.
- 4. Pentru a reîncărca pachetul de acumulatori, introduceti-l în încărcător conform descrierii din *Manualul privind siguranţa acumulatorului.*

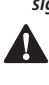

 *AVERTIZARE:* Acumulatorii pot exploda sau pot prezenta scurgeri şi pot cauza vătămări sau incendii. Pentru a reduce acest risc. Consultaţi *Manualul privind siguranţa acumulatorului* pentru instrucţiuni privind siguranţa.

#### **Recomandări de depozitare**

- 1. Cel mai bun loc de depozitare este un spaţiu răcoros şi uscat, ferit de lumina directă a soarelui şi de căldura sau frigul excesive.
- 2. Depozitarea pe termen lung nu va afecta acumulatorul sau încărcătorul. În condiţii corespunzătoare, acestea pot fi depozitate pe o perioadă de 5 ani sau mai mult.

#### **PASTRAŢI ACESTE INSTRUCȚIUNI PENTRU UTILIZAREA ÎN VIITOR**

# **Încărcătoarele**

Unealta dvs. utilizează un încărcător DEWALT de 18 volţi. Citiţi toate instructiunile de sigurantă înainte de a utiliza stația de încărcare. Consultati tabelul de la finalul acestui manual pentru

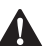

- *AVERTIZARE:*
- compatibilitatea încărcătoarelor și a acumulatorilor.<br> **AVERTIZARE:**<br>
 **NU încercați să încărcați pachetul de**<br>
 **Clasired alta încărcătoare în oferă de** • *NU încercaţi să încărcaţi pachetul de acumulatori folosind alte încărcătoare în afară de cele din acest manual.*Încărcătorul şi pachetul de acumulatori sunt concepuți pentru a funcționa împreună.
	- Respectaţi cu atenţie toate instrucţiunile şi avertizările de pe eticheta acumulatorului şi de pe ambalaj precum şi pe cele din *Manualul privind siguranţa acumulatorului*.

#### **Siguranţa corporală**

• *Fiţi precauţi, fiţi atenţi la ceea ce faceţi şi respectaţi regulile de bun simţ atunci când operaţi un produs laser.* 

*Nu utilizaţi unealta electrică atunci când sunteţi obosiţi sau când vă aflaţi sub influenţa drogurilor, alcoolului*  **sau medicatiei.** Un moment de neatenție în timpul operării produselor laser poate conduce la vătămări corporale grave.

Atunci când lucrați într-un mediu de construcții, utilizați echipament de protectie adecvat, inclusiv protectie pentru ochi.

#### **Utilizarea şi îngrijirea uneltei**

- *Nu folosiţi unealta în cazul în care comutatorul nu se porneşte şi nu se opreşte.* Orice unealtă ce nu poate fi controlată cu ajutorul comutatorului este periculoasă şi trebuie să fie reparată.
- *Nu depozitaţi produsele laser în stare inactivă la îndemâna copiilor şi nu permiteţi persoanelor nefamiliarizate cu produsul laser sau cu aceste*  **instructiuni să îl utilizeze.** Produsele laser sunt periculoase în mâinile utilizatorilor neinstruiti.
- *Utilizaţi numai accesoriile recomandate de producător pentru modelul dvs.* Accesoriile ce pot fi adecvate pentru o unealtă, pot crea risc de vătămare atunci când sunt utilizate cu altă unealtă.

#### **Service**

• *Prevedeţi repararea produsului laser de către o persoană calificată, folosind exclusiv piese de schimb identice.* Astfel, vă asiguraţi că se menţine siguranţa în folosirea produsului laser.

# **Descriere**<br>**ANER**<br>condu

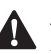

**AVERTIZARE:** Nu modificați niciodată unealta electrică<br>
sau vreo componentă a acesteia. Acest fapt ar putea conduce la deteriorări sau vătămări corporale.

#### **Laser (Fig. A–D)**

- **1** Buton de alimentare
- **2** Buton de mod
- **3** Buton de viteză (RPM)
- **4** Buton pentru modul de scanare
- **5** Buton selectie axială
- **6** Buton directional
- **7** Buton ridicare
- **8** LED mod Hi
- **9** LED alimentare
- **10** Mod înclinare (înclinat)
- **11** Mod înclinare (drept)
- **12** Indicator cu LED axa Y
- **13** Indicator cu LED axa X
- **14** Buton de detaşare a acumulatorului
- **15** Adaptor pentru trepied
- **16** Mod plumb
- **17** Mod nivelare

#### **La distanţă (Fig. E)**

- **18** Buton pentru modul de scanare (la distanţă)
- 19 Buton de viteză (la distanță)
- **20** Buton selecţie axială (la distanţă)

**21** Buton mod (la distantă)

- **22** Buton sus/sens antiorar
- **23** Buton jos/sens orar

#### **Destinaţia de utilizare**

Laserul rotativ DCE074R/DCE079R/DCE079G a fost conceput pentru a proiecta linii laser în aplicatiile profesionale.

Unealta poate fi utilizată atât în interior cât şi în aer liber pentru alinierea pe orizontală (nivelă) şi pe verticală (fir cu plumb). Unealta poate produce, de asemenea, un punct laser fix care poate fi directionat manual pentru stabilirea sau mutarea unui semn. Domeniul de aplicatii variază de la montare de tavane false și dispunere pereți până la nivelarea fundației și construirea de terasamente.

**NU** utilizați în condiții de umezeală sau în prezența lichidelor sau a gazelor inflamabile.

Acest laser este o unealtă profesională. **NU** permiteti copiilor să intre în contact cu unealta. Este necesară supravegherea atunci când unealta este folosită de operatori neexperimentați.

• Acest aparat nu este destinat utilizării de către persoane (inclusiv copii) cu capacități fizice, senzoriale sau mentale reduse sau de către persoane lipsite de experienţă şi cunoştinţe, cu excepţia cazurilor în care acestea sunt supravegheate de către o persoană responsabilă pentru siguranta lor. Copiii nu trebuie lăsati niciodată singuri cu acest produs.

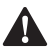

**ASAMBLARE ŞI REGLAJ**<br>AVERTIZARE: Nu poziține pre predetermina pe or<br>sau neintentionat în fa *AVERTIZARE: Nu poziţionaţi laserul într-o poziţie ce poate determina pe oricine să privească intenţionat*  **sau neintentionat în fasciculul laser.** Pot surveni vătămări grave ale ochilor ca urmare a privirii fasciculului.

# **Setarea laserului**

Laserul permite o serie de reglaje ce o fac utilă pentru diverse aplicatii.

## **Rotirea manuală a capului**

Laserul este prevăzut cu o apărătoare de protecție din aliaj în jurul capului pentru a preveni deteriorarea accidentală din timpul activităților din zona de lucru. Puteți direcționa laserul pentru a determina sau transfera un marcaj apăsând o dată modul scanare şi acţionând punctul folosind butoanele de direcţie în sens orar/antiorar.

## **Pregătirea peretelui (Fig. C, M)**

Dispozitivul de montare pe perete este utilizat pentru montarea laserului pe o şină de perete pentru facilitarea montării

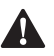

obiectelor pe tavan și a altor proiecte de nivelare de specialitate.<br> **- PRECAUȚIE:** Înainte de a ataşa nivela laserului pe o șină<br>
de perete sau într-un colț al tavanului, asigurați-vă că șina **A PRECAUȚIE:** Înainte de a ataşa nivela laserului pe o şină<br>de perete sau într-un colţ al tavanului, asiguraţi-vă că şina sau colţul sunt asigurate corespunzător.

1. Pozitionati laserul pe baza de montare 37 aliniind orificiul şurubului 5/8–11 pe adaptorul trepiedului ( **15** , Fig. C) ataşat de baza laserului cu orificiul **39** în baza de montare. Rotiţi mânerul de montare **40** pentru a fixa laserul.

- 2. Cu scala de măsurare a dispozitivului de fixare pe perete orientată către dvs. **41** , slăbiţi mânerul de blocare a clemei **42** pentru a deschide bratele clemei.
- 3. Pozitionati bratele clemei în jurul șinei de perete sau într-un colţ al tavanului şi strângeţi mânerul de blocare a clemei 42 pentru a închide bratele clemei pe șină. Asigurati-vă că mânerul de blocare a dispozitivului de fixare pe perete este strâns bine înainte de a începe să lucraţi.

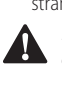

**PRECAUȚIE:** Utilizați întotdeauna o consolă de tavan cu fir sau un material asemănător, suplimentar față de mânerul de blocare a dispozitivului de montare pe perete, pentru a vă ajuta să stabilizați nivela laser în timp ce o montaţi pe perete. Treceţi firul prin mânerul nivelei laser. NU treceți firul prin apărătoarea metalică de protecție. Suplimentar, puteti folosi şuruburi pentru a fixa dispozitivul de fixare pe perete direct pe perete ca măsură de sigurantă. Orificiile şurubului **43**  sunt localizate în partea superioară a dispozitivului de fixare pe perete.

- 4. Folosind mânerul de nivelare a bazei (44), aproximati pozitia de nivelare de la perete.
- 5. Laserul poate fi reglat în sus și în jos în la înălţimea dorită pentru activitatea dumneavoastră. Pentru a modifica înăltimea, slăbiti mânerul de blocare 45 localizat în partea stângă a dispozitivului de fixare pe perete.
- 6. Rotiţi mânerul de ajustare  **45** , localizat în partea dreaptă a dispozitivului de fixare pe perete, pentru a deplasa nivela laser în sus și în jos în funcție de înălțimea dys. Utilizați scala de măsurare a dispozitivului de fixare pe perete  **41**  pentru a identifica marcajul dvs.

**NOTĂ:** Poate fi de ajutor să porniţi laserul şi să rotiţi capul rotativ în aşa fel încât să indice un punct pe una din scalele laserului. Tinta DEWALT este marcată la 38 mm, prin urmare, poate fi mai usor să setati abaterea laserului la 38 mm sub şină.

7. Odată ce aţi repoziţionat laserul la înălţimea dorită, strângeţi mânerul de blocare  **45**  pentru a menţine această poziţie.

## **Pregătirea trepiedului (Fig. C)**

- 1. Așezaţi trepiedul într-o poziţie stabilă și setaţi-l la înălţimea dorită.
- 2. Asigurați-vă că partea superioară a acestuia este cât mai dreaptă. Laserul va efectua auto-nivelarea numai dacă partea superioară a trepiedului se află în limita de nivel de ±5˚. Dacă laserul este amplasat prea sus faţa de linia de nivel, acesta va emite un semnal sonor de avertizare atunci când atinge limita plajei sale de nivel. Acest lucru nu va deteriora în niciun fel laserul, dar acesta nu va funcţiona într-o situatie ..în afara limitei de nivel".
- 3. Fixati laserul de trepied atasând adaptorul trepiedului  **15**  de corpul laserului, așa cum este indicat în Figura C. Adaptorul poate fi asamblat în partea de jos pentru modul nivelare ( **17**  sau în partea laterală pentru modul plumb  **16** . Poziționați ansamblul pe trepied și înșurubați mânerul cu filet pe trepied în filetul interior al adaptorului trepiedului.
- 4. **NOTĂ:** Asigurati-vă că trepiedul cu care lucrati are un surub filetat de 5/8"–11 pentru a asigura montarea în condiţii de siguranță.

5. Porniti laserul și reglati viteza de rotire și dispozitivele de comandă după necesități.

#### **Pregătirea podelei (Fig. D)**

Nivela laser poate fi poziţionată direct pe podea pentru aplicaţii de nivelare şi de verificare a verticalităţii cum ar fi construirea scheletului pentru pereti

- 1. Asezati laserul pe o suprafată netedă și relativ dreaptă unde nu poate fi incomodat.
- 2. Poziţionaţi laserul pentru aplicaţia de nivelare  **17**  sau de verificare a verticalității **16**.
- 3. Porniti laserul și reglati viteza de rotire și dispozitivele de comandă după necesități.

**NOTĂ:** Laserul va fi mai usor de setat pentru aplicatii pe perete dacă viteza de rotire este setată la 0 rpm şi dacă este utilizată telecomanda pentru a alinia laserul cu semnele de probă. Telecomanda permite unei singure persoane să seteze laserul.

#### **OPERAREA**

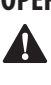

 *AVERTIZARE! Nu poziţionaţi laserul într-o poziţie ce poate determina pe oricine să privească intenţionat*  **sau neintentionat în fasciculul laser.** Pot surveni vătămări grave ale ochilor ca urmare a privirii fasciculului.

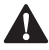

**Instrucțiuni de utilizare**<br> **AVERTIZARE:** Respectați în<br>
siguranță și reglementările *AVERTIZARE:* Respectaţi întotdeauna instrucţiunile de siguranță și reglementările aplicabile.

- Pentru a extinde durata de viată a acumulatorului la fiecare încărcare, opriti laserul atunci când nu este în functiune.
- Pentru a asigura precizia aplicaţiilor efectuate, verificaţi cât mai des calibrarea laserului. Consultaţi *Verificarea calibrării în teren* din secţiunea *Întreţinerea laserului*.
- Înainte de a încerca să utilizati laserul, asigurati-vă că unealta este amplasată pe o suprafată relativ netedă și stabilă.
- Marcaţi întotdeauna centrul liniei sau punctului laser. Dacă marcaţi alte părţi ale fasciculului la momente diferite, veţi obtine măsurători eronate.
- Pentru a mări distanta de lucru și precizia, pozitionati laserul în mijlocul zonei dvs. de lucru.
- Atunci când îl ataşaţi la un trepied sau pe perete, montaţi laserul cât mai stabil.
- Atunci când lucrati în interior, o viteză mai mică a capului rotativ va produce o linie mai intensă; o viteză mai mare a capului rotativ va produce o linie mai groasă.
- Pentru sporirea vizibilității fasciculului, utilizați ochelarii pentru îmbunătătirea vizibilității liniei laser și/sau o țintă laser pentru a vă ajuta să descoperiţi fasciculul.
- Reţineţi că modificările extreme de temperatură pot determina mişcarea sau deplasarea structurilor clădirilor, a trepiedelor, metalice, a echipamentelor etc, acest lucru putând afecta precizia. Verificati frecvent acuratetea în timpul lucrului.
- Atunci când lucraţi cu detectorul laser digital DEWALT, setaţi viteza de rotaţie a laserului la cea mai ridicată setare.
- Dacă laserul este scăpat sau suferă o izbitură puternică, prevedeti verificarea sistemului de calibrare de către un centru de service autorizat înainte de utilizare.

# **Panoul de comandă al laserului (Fig. B)**

Laserul este controlat în primul rând de butonul de alimentare  **1** , butonul modului  **2** , butonul de viteză  **3**  și butonul modului de scanare  **4** . Aceste caracteristici sunt ulterior modificate folosind butonul de selectare a axei  **5**  (numai DCE079R/G) si cele două butoane de ajustare pentru directie/ridicare (6,  **7** ). Butoanele de ajustare direcţie/ridicare controlează direcţia de rotație a capului laserului și ajustează înălțimea fasciculului atunci când unitatea este în modul înclinat.

Pe panoul de comandă se află patru indicatori luminoși de tip LED: alimentare  **9** , nivelarea axei X  **13**  (numai DCE079R/G), nivelarea axei Y  **12**  (numai DCE079R/G) și modul Hi (antialunecare) 8.

#### **Pornirea laserului (Fig. A, B)**

- 1. Introduceti pachetul de acumulatori complet încărcat de 18V aşa cum este indicat în Figura A.
- 2. Apăsati ușor butonul de alimentare <sup>1</sup> pentru a porni laserul. <u>(၂</u>
	- LED-ul de alimentare  **9**  se va aprinde și unitatea va începe auto-nivelarea. Fasciculul se rotește spre dreapta la setările implicite de 600 RPM.
	- Modul auto-nivelare este automat activat după pornirea unității.
	- Modul Hi (anti-alunecare) este activat automat după 10 secunde. LED-ul Hi <sup>8</sup> se va aprinde când este activ.
	- Apăsaţi butonul viteză/rotaţie  **3**  pentru a ajusta viteza de rotatie. Directia poate fi schimbată utilizând butoanele 6 și **7**.
	- Fasciculul poate fi setat pentru a scana la 0°, 15°, 45° sau 90° grade folosind butonul **4**.

#### **Oprirea laserului**

Apăsati butonul de alimentare timp de 3 secunde pentru a opri laserul. Indicatorul luminos cu LED pentru pornire nu va mai fi iluminat.

# **Butoanele de pe panoul de comandă al laserului (Fig. B, J)**

# **Buton de alimentare**

Pentru a opri complet unitatea laser, butonul de alimentare de pe panoul de comandă a unităţii laser trebuie apăsat timp de 3 secunde. Unitatea laser se va opri automat dacă este lăsată în modul Stare de veghe timp de 8 ore.

**NOTĂ:** Apăsaţi butonul de pornire a telecomenzii pentru a pune laserul în modul Stare de veghe. În modul Stare de veghe, toate funcţiile unităţii laser se opresc cu excepţia LED-ului de pornire de pe panoul de comandă al unității laser care va clipi periodic. Apăsaţi din nou butonul de pornire al telecomenzii pentru a activa unitatea laser.

# Buton de viteză/rotație <sup>| RPM</sup>

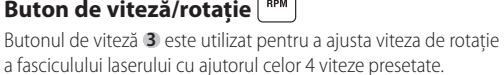

11

Viteza capului va trece prin cele 4 viteze iar apoi va repeta secventa atunci când selectorul de viteză/rotire este apăsat.

**NOTĂ:** Selectorul de viteză/rotire are aceeaşi funcţie ca selectorul de viteză/rotire de pe telecomandă.

#### **Buton pentru modul de scanare**

Butonul modului de scanare 4 este utilizat pentru a deplasa capul laserului înainte şi înapoi, creând astfel o linie laser scurtă şi luminoasă. Această linie scurtă este mai strălucitoare şi mai vizibilă atunci când unitatea este în modul de rotire completă.

#### **Utilizarea modului de scanare:**

- Pentru a intra în modul Scanare, apăsaţi și eliberaţi butonul modului de scanare  **4** . Pentru a parcurge unghiurile de scanare, continuaţi să apăsaţi butonul până când obtineti unghiul dorit. Repetati secventa pentru a schimba unghiurile.
- Dimensiunea și direcţia zonei de scanare poate fi controlată cu ajutorul butoanelor cu săgeţi ( **6** ,  **7** ) de pe panoul de control al unității laser sau de pe telecomandă.

#### **Buton pentru modul de înclinare**

- Pentru a activa modul Înclinare apăsați butonul modului Înclinare de pe tastatura laserului  **2** .
- Pentru a reveni la modul de nivelare și pentru a reactiva auto-nivelarea completă, apăsați și mențineți apăsați din nou butonul modului  **2** .

#### **Setarea direcţiei de înclinare**

Atunci când este activat modul Înclinare, unitatea actionează automat axa X. Acest lucru permite operatorului să încline laserul în directia axei X, conform indicatiilor de pe "vizorul" carcasei.

LED-ul de pe panoul de comandă al unităţii laser (Fig. B,  **10** , **11**) va indica directia de înclinare selectată. Axa selectată este identificată prin LED-uri  **12** ,  **13** .

**Numai DCE079R/G:** În anumite situaţii, poate fi recomandat să înclinaţi laserul în direcţia axei Y. Direcţia modului Înclinare poate fi comutată înainte şi înapoi între axele Y şi X apăsând butonul axei X-Y  **5**  de pe tastatură.

#### **Setarea gradului de înclinare**

După ce modul Înclinare şi axa dorită este activă, gradul de înclinare poate fi ajustat după cum urmează:

Utilizati butoanele săgeti sus și jos de pe panoul de comandă al laserului (Fig. B,  **6** ,  **7** ) pentru a înclina capul laserului înainte şi înapoi.

# **Butoanele săgeţi (Fig. J)**

Butoanele săgeţi ( **6** ,  **7** ) sunt utilizate pentru diferite funcţii în funcție de modul de operare a unității laser.

**În modul auto-nivelare orizontală:** butoanele săgeţi ajustează directia fasciculului laser în sens orar sau antiorar în timpul rotației sau în modul Scanare.

**În modul auto-nivelare verticală:** butoanele săgeţi deplasează fasciculul laser la stânga şi la dreapta.

 $\hat{\textbf{I}}$ n modul Înclinare: butoanele săgeti sunt utilizate pentru a înclina capul laserului.

## **Nivelul de alertă al instrumentului**

Versiunile de laser DCE074R şi DCE079R/G sunt prevăzute cu o functie de alarmă integrată care alertează operatorul dacă unitatea este întreruptă după ce a realizat auto-nivelarea. Unitatea laser va înceta să se rotească, indicatoarele luminoase cu LED de pe panoul de comandă vor lumina şi se va emite un semnal sonor.

#### **Pentru a reseta unitatea laser pentru funcţionare continuă**

Opriti și porniti din nou unealta cu ajutorul butonului de pornire de pe panoul de comandă al unităţii laser.

**NOTĂ:** Întotdeauna verificați din nou setarea laserului după declanşarea modului *Nivelul de alertă al instrumentului* (modul Hi).

# **Utilizarea telecomenzii (Fig. B, E) (DCE079R/G)**

Telecomanda permite unei persoane să opereze și să seteze laserul de la distantă. Telecomanda este prevăzută cu un buton pentru modul de alimentare/înclinare  **21** , două săgeţi (direcţie de rotaţie și unghi de înclinare) ( **22** ,  **23** ) buton de ajustare a unghiului de scanare  **18** , buton de viteză  **19**  și buton de selectare a axei  **20** . LED-ul indică faptul că un semnal este transmis.

#### **Telecomanda: Buton de mod**

Apăsaţi butonul de mod al telecomenzii  **18**  pentru a pune laserul în modul Scanare. În modul Scanare, toate funcţiile unității laser se opresc cu excepția LED-ului de pornire <sup>9</sup> de pe panoul de comandă al unităţii laser care va clipi periodic. Apăsaţi din nou butonul de pornire al telecomenzii pentru a "activa" unitatea laser.

**NOTĂ:** Pentru a opri complet laserul, trebuie să apăsaţi pe butonul de pornire de pe panoul de comandă. De asemenea, laserul se va opri automat dacă este lăsat în modul Stare de veghe pentru 8 ore.

#### **Telecomanda: Butoane de mod**

Laserul rotativ revine la rotirea implicită spre dreapta la 360° la 600 RPM atunci când este pornit. Viteza poate trece prin opţiunile de RPM disponibile folosind butonul VITEZĂ  **19** 

#### **Telecomanda: Butonul mod Înclinare (Fig B, E)**

Pentru a activa modul Înclinare apăsați butonul modului de pe telecomandă  **21** . Pentru a reveni la modul de nivelare și pentru a reactiva auto-nivelarea completă, apăsaţi și menţineţi apăsaţi din nou butonul modului  **21** .

#### **Setarea direcţiei de înclinare:**

Atunci când este activat modul Înclinare, unitatea actionează automat axa X. Acest lucru permite operatorului să încline laserul în direcția axei X, conform indicațiilor de pe "vizorul" carcasei.

În anumite situaţii, poate fi recomandat să înclinaţi laserul în direcţia axei Y. Direcţia modului Înclinare poate fi comutată înainte și înapoi între axele Y și X apăsând butonul axei X-Y  **20** 

LED-ul de pe panoul de comandă al unității laser (Fig. B, **10**,  **11** ) va indica direcţia de înclinare selectată. Axa selectată este identificată prin LED-uri ( **12** ,  **13** ).

#### **Setarea gradului de înclinare:**

După ce modul Înclinare și axa dorită este activă, gradul de înclinare poate fi ajustat după cum urmează:

Utilizati butoanele săgeti sus și jos de pe telecomandă (Fig. E: ( **22** ,  **23** ) pentru a înclina capul laserului în sus şi în jos.

# **Telecomanda: Butoanele săgeţi**

Butoanele săgeți **22**, **23**) sunt utilizate pentru diferite funcții tinând cont de modul de operare a unității laser.

#### **În modul de auto-nivelare orizontală:**

- Săgeţile sus şi jos  **23**  ajustează lungimea liniei laser în modul Scanare.
- Săgetile stânga și dreapta 22 ajustează directia fasciculului laser în modul Scanare sau modul Directionare (0 rpm).

#### **În modul de auto-nivelare verticală:**

• Butoanele săgeţi ( **22** ,  **23** ) ajustează poziţia liniei laser în modul Scanare și deplasează fasciculul laser către stânga și dreapta.

#### **În modul Înclinare:**

• Butoanele săgeţi ( **22** ,  **23** ) sunt utilizate pentru a înclina capul laserului în sus și în jos în directiile X și Y, așa cum este marcat pe carcasa unităţii laser.

#### **Telecomanda: Buton de viteză/rotaţie**

Butonul de viteză  **19**  este utilizat pentru a ajusta viteza de rotatie a fasciculului laserului cu ajutorul celor 4 viteze presetate.

**NOTĂ:** Selectorul de viteză/rotire are aceeasi functie ca selectorul de viteză/rotire de pe panoul de comandă al unităţii laser.

#### **Telecomanda: Buton pentru modul de scanare 15˚/45˚/90˚**

Butonul modului de scanare  **18**  este utilizat pentru a deplasa capul laserului înainte şi înapoi, creând astfel o linie laser scurtă si luminoasă. Această linie scurtă este mai strălucitoare și mai vizibilă atunci când unitatea este în modul de rotire completă.

#### **Utilizarea modului de scanare:**

- Pentru a intra în modul Scanare, apăsaţi şi eliberaţi butonul modului de scanare. Pentru a ieși din modul Scanare, apăsați şi eliberati din nou butonul.
- Dimensiunea şi direcţia zonei de scanare poate fi controlată cu ajutorul butoanelor cu săgeţi de pe panoul de control al unităţii laser sau de pe telecomandă. Pentru explicaţii detaliate, consultati **Butoanele săgeti** din sectiunea *Butoanele de pe panoul de comandă al laserului*

# **ACCESORII LASER**

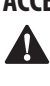

**AVERTIZARE:** Deoarece accesoriile, altele decât cele oferite<br>de DEWALT, nu au fost testate cu acest produs, utilizarea acestora cu unealta dvs. poate fi riscantă. Pentru a reduce riscul de vătămare, se recomandă numai utilizarea de accesorii DEWALT.

Consultaţi reprezentantul pentru informaţii suplimentare despre accesoriile corespunzătoare.

Dacă aveți nevoie de asistență pentru localizarea unui accesoriu, vizitati site-ul web www.DEWALT.com

# **Ochelarii pentru îmbunătăţirea vizibilităţii liniei laser (Fig. F)**

Aceşti ochelari cu lentile roşii îmbunătăţesc vizibilitatea fasciculului laser în condiţii de lumină puternică sau pentru distantele lungi, atunci când laserul este utilizat pentru aplicatii în interior. Aceşti ochelari nu sunt necesari pentru operarea

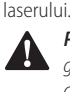

**A PERICOL:** Pentru a reduce riscul de vătămare corporală<br>gravă, nu priviți niciodată direct în fasciculul laser, chiar dacă purtati sau nu acești ochelari.

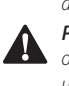

**A PRECAUȚIE:** Acești ochelari nu sunt ochelari de protecție<br>omologați și nu trebuie purtați atunci când operați alte unelte. Aceşti ochelari nu împiedică fasciculul laser de a pătrunde în ochii dumneavoastră.

# **Detector laser digital: DW0743R (fascicul roşu) şi DW0743G (fascicul verde) (Fig. H, I)**

Unele seturi laser includ şi un detector laser digital DEWALT. Detectorul digital laser DEWALT vă permite să localizati fasciculul laser emis de un laser rotativ în conditii de luminozitate sporită sau pe distanţe lungi. Detectorul poate fi folosit atât în interior cât şi în exterior unde este dificil de vizualizat fasciculul laser. Detectorul nu trebuie utilizat cu laserele non-rotative, dar este compatibil cu majoritatea laserelor cu fascicul roşu (DW0743R) şi cu fascicul verde (DW0743G). Acesta poate fi configurat pentru a indica locaţia fasciculului la cea mai apropiată distanţă de 3 mm sau la 1 mm. Detectorul emite semnale vizuale prin fereastra de afişare  **24**  şi semnale audio prin intermediul difuzorului 25 pentru a indica locatia fasciculului laser. Detectorul laser digital DEWALT poate fi utilizat cu sau fără dispozitivul de prindere al acestuia. Atunci când este utilizat împreună cu dispozitivul de prindere, detectorul poate fi pozitionat pe o stadie, miră de nivelment, stâlp sau pilon.

#### **Acumulatorii (Fig. H)**

Detectorul digital laser este alimentat de la un acumulator de 9 volţi. Pentru a instala acumulatorul furnizat, ridicaţi capacul de pe compartimentul acumulatorului  **30** . Introduceţi acumulatorul de 9 volți în compartiment, aliniind acumulatorul conform indicaţiilor.

#### **Comenzile detectorului (Fig. I)**

Detectorul este controlat cu ajutorul butonului de alimentare  **26**  și cu ajutorul butonului pentru modul de precizie  **27** .

Atunci când butonul de pornire este apăsat o dată, detectorul este pornit. Partea de sus a ferestrei de afișare indică pictograma de precizie  **27**  pictograma volumului  **28** . Pentru a reduce volumul semnalului sonor emis de detector atunci când detectează fasciculul laser, apăsaţi din nou butonul; unul dintre semicercurile de lângă pictograma claxon va dispărea. Pentru a dezactiva semnalul sonor, apăsați butonul a treia oară; pictograma volumului va dispărea. Detectorul digital laser DEWALT este prevăzut cu o functie de oprire automată. Dacă fasciculul laserului rotativ nu apare pe fereastra de detectare

a fasciculului, sau dacă nu este apăsat niciun buton, detectorul se va opri timp de aproximativ 30 de minute.

Atunci când detectorul este pornit, în partea de sus a ferestrei se afișează pictograma modului de precizie. Se va afișa fie pictograma modului de precizie de ±1 mm  **53**  , fie pictograma modului de precizie de ±3 mm  **54** .

Atunci când se afișează pictograma modului de precizie de  $±1$  mm, se indică faptul că detectorul va efectua o citire "la limită" numai când fasciculul laser este la limită sau este peste sau sub limită cu cel mult 1 mm. Atunci când se afișează pictograma modului de precizie de 3 mm, se indică faptul că detectorul va efectua o citire "la limită" numai când fasciculul laser este la limită sau se află peste sau sub limită cu cel mult 3 mm. Apăsaţi o dată butonul modului de precizie  **27**  pentru a schimba modul de precizie.

#### **Funcţionarea detectorului (Fig. I)**

- 1. Configurati și pozitionati laserul rotativ pe care îl veti folosi conform indicatiilor producătorului. Porniți laserul și asiguraţi-vă că acesta se roteşte şi emite fascicule. **NOTĂ:** Acest detector a fost conceput pentru a fi utilizat cu un laser rotativ. Detectorul nu va functiona nu o nivelă laser cu fascicul fix.
- 2. Porniţi detectorul apăsând butonul alimentare/volum  **26** .
- 3. Ajustaţi volumul în funcţie de necesitate, conform descrierii din *Comenzile detectorului*.
- 4. Pozitionați detectorul astfel încât fereastra detectorului  **24**  să fie îndreptată către fasciculul laser produs de laserul rotativ. Mişcaţi detectorul în sus sau în jos în zona aproximativă a fasciculului, până când aţi centrat detectorul. Pentru informatii referitoare la indicatorii de pe fereastra de afisare și cei pentru semnalele audio, consultati tabelul denumit *Indicatori*.
- 5. Utilizaţi canelurile de marcare  **29**  pentru a marca cu precizie pozitia fasciculului laser.

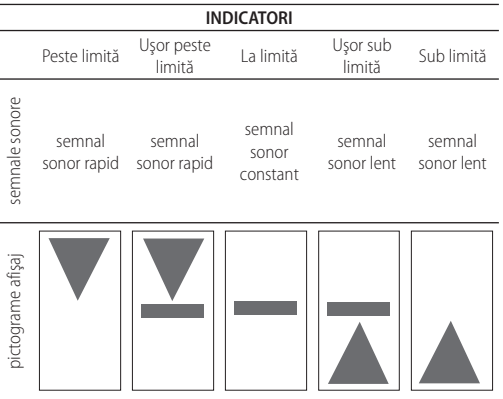

#### **Montarea pe o stadie (Fig. K)**

Pentru a fixa detectorul de o stadie, mai întâi ataşati detectorul de clemă folosind mânerul filetat de 1/4"-20 **31**  de pe spatele clemei. Glisaţi braţele **32**  clemei în jurul şinei **33**  pe stadie.

- 1. Pozitionati detectorul la înălțimea dorită și rotiți mânerul clemei în sens orar pentru a strânge bratele clamei și a o fixa pe stadie.
- 2. Pentru a efectua reglaje pe înălțime, slăbiți ușor menghina, repozitionati și strângeți la loc.

#### **Curăţarea şi depozitarea detectorului**

- Murdăria și unsoarea pot fi eliminate de pe partea exterioară a detectorului folosind o cârpă sau o perie moale nemetalică.
- Detectorul digital laser DEWALT este rezistent la apă. Dacă îl scăpati în noroi, beton umed sau o substantă similară, pur și simplu clătiti detectorul. Nu utilizati apă cu presiune ridicată, de exemplu un aparat de spălat cu presiune.
- Cel mai bun loc de depozitare este un spatiu răcoros și uscat, ferit de lumina directă a soarelui și de căldura sau frigul excesive.

# **Repararea detectorului**

Cu excepţia acumulatorilor, detectorul laser digital nu conţine componente ce pot fi reparate de utilizator. Nu dezasamblaţi unitatea. Modificarea neautorizată a detectorului laser atrage după sine pierderea garantiei.

# **Detectarea defecţiunilor detectorului**

#### **Detectorul nu mai porneşte.**

- Apăsati și eliberati butonul de pornire.
- Verificaţi dacă acumulatorul este la locul lui și este montat corespunzător.
- Dacă detectorul este foarte rece, lăsați-l să se încălzească într-o zonă încălzită.
- Înlocuiți acumulatorul de 9 volți. Porniți unitatea.
- Dacă detectorul tot nu pornește, duceţi detectorul la un centru service DEWALT.

#### **Difuzorul detectorului nu emite niciun sunet.**

- Asiguraţi-vă că detectorul este pornit.
- Apăsati butonul de volum. Acesta va comuta în pozitia de pornit și oprit.
- Asiguraţi-vă că laserul este pornit și că emite un fascicul laser.
- Dacă detectorul tot nu emite sunete, duceti detectorul la un centru service DEWALT.

#### **Detectorul nu răspunde la fasciculul de la o altă unitate laser.**

• Detectorul digital laser DEWALT a fost conceput pentru a functiona numai cu laserele rotative.

#### **Detectorul emite un sunet dar ecranul LCD nu funcţionează.**

- Dacă detectorul este foarte rece, lăsaţi-l să se încălzească într-o zonă încălzită.
- Dacă fereastra afișajului LCD nu funcționează, duceți detectorul la un centru service DEWALT.

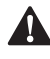

**Stadie pentru lucrări de construcție (Fig. L)**<br> **A PERICOL:** Nu încercați NICIODATĂ să utilizați o stadie în<br>
timpul unei furtuni sau în apropierea firelor electrice exp<br>
Acet lucru poate avea ca razultat moatea cu vătăma **A PERICOL:** Nu încercați NICIODATĂ să utilizați o stadie în<br>timpul unei furtuni sau în apropierea firelor electrice expuse. Acest lucru poate avea ca rezultat moartea sau vătămarea corporală.

Anumite kit-uri laser includ o stadie. Stadia DEWALT este marcată cu scale de măsurare pe ambele părţi şi este împărţită în secţiuni telescopice. Un buton acţionat cu arc activează un dispozitiv de blocare pentru a mentine stadia la lungimi diferite.

Partea frontală a stadiei are o scală de măsurare care începe de jos. Utilizati-o pe aceasta atunci când măsurati de la nivelul solului în sus în timpul aplicaţiilor de nivelare sau egalizare. Spatele stadiei este conceput pentru măsurarea înălțimii tavanelor, grinzilor, etc. Extindeti la maxim sectiunea superioară a stadiei până când butonul se blochează în sectiunea anterioară. Extindeţi această secţiune fie până se blochează în secțiunea de lângă ea, fie până când stadia atinge tavanul sau grinda. Înălțimea este citită acolo unde ultima secțiune extinsă iese din sectiunea inferioară anterior, asa cum este indicat în Figura L.

# **ÎNTREŢINEREA**

Unitatea dvs. laser DEWALT a fost concepută pentru a opera o perioadă îndelungată de timp, cu un nivel minim de întretinere.

Functionarea satisfăcătoare continuă depinde de îngrijirea corespunzătoare a laserului şi de curăţarea în mod regulat.

# **Întreţinerea laserului**

- În anumite condiţii, pe lentile se poate acumula mizerie sau debriuri. Acest lucru va afecta calitatea fasciculului şi modul de functionare. Lentilele ar trebui curătate cu un betișor de ureche umezit cu apă.
- Protecţia din cauciuc flexibil poate fi curăţată cu o lavetă fără scame, de exemplu o lavetă din bumbac. UTILIZATI NUMAI APĂ — NU utilizaţi substanţe de curăţat sau solvenţi. Lăsaţi unitatea să se usuce la aer înainte de a o depozita.
- Pentru a mentine precizia aplicatiilor efectuate, verificati cât mai des calibrarea laserului. Consultaţi secţiunea *Verificarea calibrării pe teren.*
- Verificarea calibrării și alte reparatii de întreținere pot fi efectuate de centrele de service DEWALT. În contractul de service DEWALT cu un an gratuit sunt incluse două verificări gratuite ale calibrării.
- Atunci când nu utilizati laserul, depozitati-l în valiza de depozitare şi transport furnizată.
- Nu depozitaţi laserul în valiză dacă acesta este ud. Uscaţi părțile exterioare cu cârpă moale și uscată și lăsați aerul să se usuce la aer.
- Nu depozitaţi laserul la temperaturi mai mici de -18 ˚C sau mai mari de 41 ˚C.

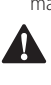

**AVERTIZARE:** Nu utilizați niciodată solvenți sau alte produse chimice puternice pentru curățarea componentelor nemetalice ale uneltei. Aceste produse chimice pot deprecia materialele utilizate în aceste

componente. Folositi o cârpă umezită doar cu apă și cu săpun delicat. Nu permiteti niciodată pătrunderea vreunui lichid în unitate; nu scufundaţi niciodată vreo parte a unităţii în lichid. Nu utilizaţi niciodată dispozitive cu aer comprimat pentru curăţarea laserului.

# **Verificarea calibrării în teren (Fig. O, P)**

Verificările în teren a calibrării trebuie efectuate frecvent. Această sectiune oferă instrucțiuni pentru efectuarea verificărilor simple de calibrare în teren pentru laserul rotativ DEWALT. Verificările în teren a calibrării nu calibrează laserul. Adică, aceste verificări nu corectează erorile de nivelare sau verificare a verticalității laserului. În schimb, verificările indică dacă laserul indică nivelul și firul de plumb în mod corect. Aceste verificări nu pot înlocui calibrările profesionale efectuate de centru service a DEWALT.

#### **Verificarea calibrării nivelului (axa X)**

- 1. Montați un trepied între doi pereți care se află la o distanță de cel putin 15 m. Locatia exactă a trepiedului nu este foarte importantă.
- 2. Montaţi unitatea laser pe trepied în aşa fel încât axa X să fie îndreptată direct spre unul dintre pereţi.
- 3. Porniți unitatea laser și lăsați-o să se auto-niveleze.
- 4. Marcati și măsurați punctele A și B pe pereți, conform indicaţiilor din Figura O.
- 5. Rotiti întreaga unitate laser la 180° astfel încât axa X să fie îndreptată direct către peretele opus.
- 6. Lăsati unitatea laser să efectueze auto-nivelarea și marcați și măsuraţi punctele AA şi BB de pe pereţi conform indicaţiilor din Figura P.
- 7. Calculati abaterea totală după ecuatia:

#### **Abatere Totală = (AA – A) – (BB – B)**

8. Comparaţi abaterea totală cu limitele admisibile menţionate în tabelul următor.

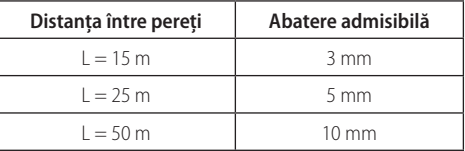

#### **Verificarea calibrării nivelului (axa Y)**

Repetati procedurile de mai sus, dar cu unitatea laser pozitionată în așa fel încât axa Y să fie îndreptată direct spre pereți.

#### **Verificarea erorii de plumb (Fig. Q)**

- 1. Utilizati o greutate standard de plumb ca și referintă și marcati marginea superioară și cea inferioară a peretelui. (Aveţi grijă să marcaţi peretele şi nu podeaua sau tavanul.)
- 2. Poziționați laserul rotativ în siguranță pe podea la o distanță de aproximativ 1 m faţă de perete.
- 3. Porniti laserul și îndreptati raza spre semnul de pe marginea inferioară a peretelui. Apoi, cu ajutorul săgeţilor în sus/ în jos de pe telecomandă, rotiti raza în sus. Dacă centrul razei scanează peste semnul de pe marginea inferioară a peretelui, laserul este calibrat corect.

**NOTĂ:** Această verificare ar trebui efectuată pe un perete care să nu fie mai mic decât cel mai înalt perete pentru care va fi utilizat acest laser.

# **Protejarea mediului înconjurător**

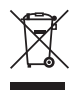

Colectarea selectivă. Produsele și acumulatorii marcaţi cu acest simbol nu trebuie să fie aruncate împreună cu gunoiul menajer.

Produsele și bateriile contin materiale care pot fi recuperate sau reciclate, reducând cererea de materii prime. Vă rugăm să reciclati produsele electrice și bateriile în conformitate cu prevederile locale. Mai multe informaţii sunt disponibile la **www.2helpU.com.**

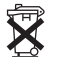

## **Baterii**

Atunci când eliminati bateriile, luati în considerare protejarea mediului înconjurător. Consultaţi autorităţile locale în vederea unei modalităţile ecologice de eliminare a bateriilor.

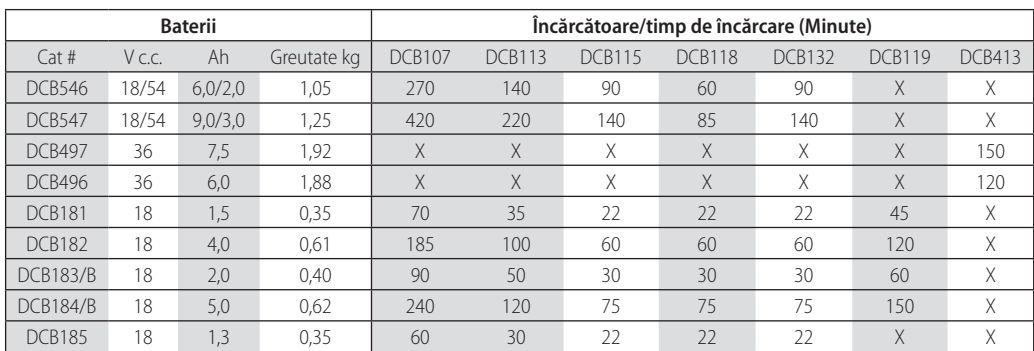

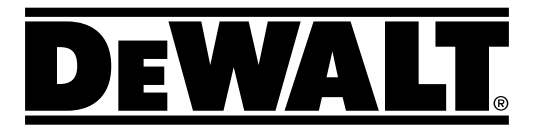

Stanley Black & Decker Romania SRL Phoenicia Business Center Strada Turturelelor Nr. 11A, Etaj 4 Module 12-15, Sect. 3, Bucuresti Tel: +4021.320.61.05 Fax: +4037.225.36.84 Email: Office.Bucharest@sbdinc.com

#### **Garanʖie legalĄ de conformitate1 pentru produsele Stanley Ƚlack & Decker**

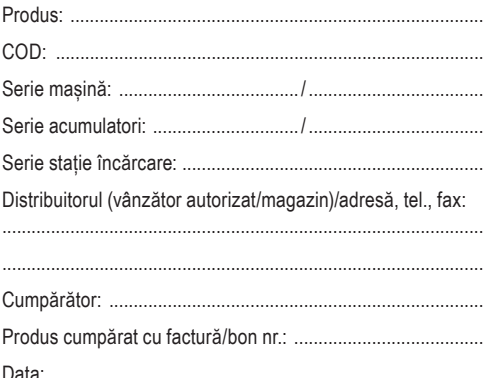

Cumpărătorul a fost informat asupra caracteristicilor și a domeniului de utilizare ale produsului. S-a efectuat proba de funcționare a produsului, a fost instruit cumpărătorul cu privire la modul de funcționare și normele de siguranță a muncii, s-a predat produsul împreună cu accesoriile în perfectă stare de functionare, s-au predat instructiunile în limba română privind transportul, depozitarea, utilizarea și întretinerea. S-a verificat corectitudinea datelor înscrise în garanția legală de conformitate "Documentul").

#### **Condiʖiile de garanʖie de mai jos fac parte din prezentul document ʔi au fost luate la cunoʔtinʖĄ de cĄtre CumpĄrĄtor.**

Persoana care aduce produsul și prezintă actele de proprietate (Documentul și factura sau bonul fiscal în original sau in copie) este considerată împuternicită să reprezinte proprietarul în relația cu distribuitorul (vânzătorul) autorizat. Conform prevederilor legale<sup>2</sup>, consumatorii (consumator orice persoană fizică sau grup de persoane fizice constituite în asociații, care acționează în scopuri din afara activității

sale comerciale, industriale sau de productie, artizanale ori liberale), într-un termen de **doi ani** de la livrarea produsului (termen de garantie legală), vor avea dreptul:

- să ceară repararea produsului sau înlocuirea acestuia, fără plată, într-o perioadă de timp rezonabilă ce nu poate depăsi 15 zile calendaristice de la data la care a fost adusă la cunostintă lipsa conformitătii sau a predat produsul vânzătorului ori persoanei desemnate de acesta pe baza unui document de predare-preluare, cu excepția situației când această măsură este imposibilă (dacă nu se pot asigura produse identice pentru înlocuire) sau disproportionată (dacă impune costuri nerezonabile vânzătorului);
- să ceară reducerea corespunzătoare a prețului sau rezolutiunea contractului în cazul în care nu beneficiază de repararea sau înlocuirea produsului sau măsurile reparatorii nu au fost luate într-o perioadă rezonabilă. Rezolutiunea nu este posibilă dacă lipsa conformității este minoră;
- să aleagă între înlocuirea produsului sau rezoluțiunea contractului în cazul în care produsele de folosintă îndelungată (produs complex, constituit din piese si subansambluri, proiectat și construit pentru a putea fi utilizat pe durată medie de utilizare și asupra căruia se pot efectua reparații sau activități de întreținere) defecte în termenul de garantie legală nu pot fi reparate sau durata cumulată de nefunctionare din cauza deficientelor apărute în termenul de garantie legală depăseste 10% din durata acestui termen.

După expirarea termenului de doi ani menționat mai sus, consumatorii pot pretinde remedierea sau înlocuirea produselor care nu pot fi folosite în scopul pentru care au fost realizate ca urmare a unor vicii ascunse apărute în cadrul duratei medii de utilizare, în condițiile legii.

Pentru produsele a căror durată medie de utilizare este mai mică de doi ani, termenul de doi ani, mentionat mai sus se reduce la această durată.

Garantia legală de conformitate reprezintă protectia juridică a consumatorului rezultată prin efectul legii în raport cu lipsa de conformitate, reprezentând obligatia legală a vânzătorului fată de consumator ca, fără solicitarea unor costuri suplimentare, să aducă produsul la conformitate, incluzând restituirea pretului plătit de consumator, repararea sau înlocuirea produsului, dacă acesta nu corespunde condițiilor enunțate în declarațiile referitoare la garanție sau în publicitatea aferentă

Legea nr. 449/2003 privind vânzarea produselor și garanțiilor asociate acestora, Ordonanța Guvernului nr. 21/1992 privind protecția consumatorilor.

Consumatorul trebuie să informeze vânzătorul despre lipsa de conformitate în termen de două luni de la data la care a constatat-o.

Până la proba contrară, lipsa de conformitate apărută în termen de sase luni de la livrarea produsului se prezumă că a existat la momentul livrării acestuia, cu exceptia cazurilor în care prezumʕia este incompatibilă cu natura produsului sau a lipsei de conformitate.

Durata medie de utilizare a produselor de 6 (sase) ani de la data achizitiei.

Piesele de schimb înlocuite la produs beneficiază de garantie numai în cazul în care acestea au fost montate întrun centru autorizat de întreținere și reparații.

În cadrul termenului de garantie, vânzătorul suportă toate costurile privind repararea sau înlocuirea pieselor de schimb executate defecte. Pentru lucrările de reparație executate se acordă garanție. Garanția nu se extinde asupra accesoriilor consumabilelor (precum baterii, furtunuri, curele, perii colectoare, lanturi, cutite, lance, pistol, cap prindere lamă, role ghidaj, cablu alimentare, întinzător lant, bujii, ulei, filtre aer și benzină) care intră în componența produsului, cu excepția cazului în care acestea prezintă vicii ascunse. Adăugati ulei la generatoarele **Black & Decker**. Verificati periodic nivelul de ulei al generatoarelor si compresoarelor. Este interzis a se utiliza generatoarele pentru invertoare sau aparate de sudură.

Produsele din gamele **Ƚlack & Decker ʔi Stanley** FatMax sunt de uz gospodăresc (bricolaj) și nu sunt destinate uzului profesional, prestării de servicii sau lucrări către terti.

#### **Situaʖii în care nu vom repara produsele în baza garanʖiei legale de conformitate**

- 1. Nerespectarea de către consumator a conditiilor de transport, manipulare, instalare, depozitare, utilizare (inclusiv scopul utilizării) și întreținere precizate în instrucțiunile ce însoțesc produsul (aplicabil, după caz).
- 2. Defectele care au apărut ca urmare a utilizării unor accesorii ori consumabile care nu sunt originale Stanley Black & Decker Romania ori care nu sunt compatibile cu produsul.
- 3. Produsul prezintă defecțiuni cauzate de necunoaștere, omitere, neglijentă ori accident.

În cazul în care constatati deteriorări (lovituri/defecte) la produsele Stanley Black & Decker Romania, vă rugăm să vă adresați celui mai apropiat centru service autorizat menționat la adresa web-site-ului **www.2helpU.com** ori vânzătorului. Utilizatorii MyDeWALT și My STANLEY care își înregistrează în cel mult 28 de zile de la cumpărare produsele pe platformele destinate (**http://www.dewalt.ro/3/, respectiv, http://www.stanleyworks.ro/mystanley**) pot extinde gratuit garanția sculelor până la trei ani. Pentru a beneficia de această garantie este necesară prezentarea dovezii cumpărării, certificatul de garantie și imprimarea certificatului de garantie extinsă. Unele produse sunt excluse, pentru acestea se aplică Termenii și Condițiile DeWALT și Stanley.

#### **Garanʖia acordatĄ persoanelor juridice**

În cazul persoanelor juridice termenul de garantie aplicabil este de un an. Acest termen de garantie este aplicabil tuturor produselor Stanley Black & Decker Romania, respectiv atât produselor pentru uz profesional cât și celor pentru uz gospodăresc (bricolaj).

În cadrul acestui termen, cumpărătorul persoană juridică poate solicita înlocuirea sau repararea produsului.

Situațiile care duc la pierderea garanției legale de conformitate, descrise mai sus, sunt aplicabile si în cazul garantiei acordate persoanelor juridice.

# **REPARAʕII ÎN PERIOADA DE GARANʕIE**

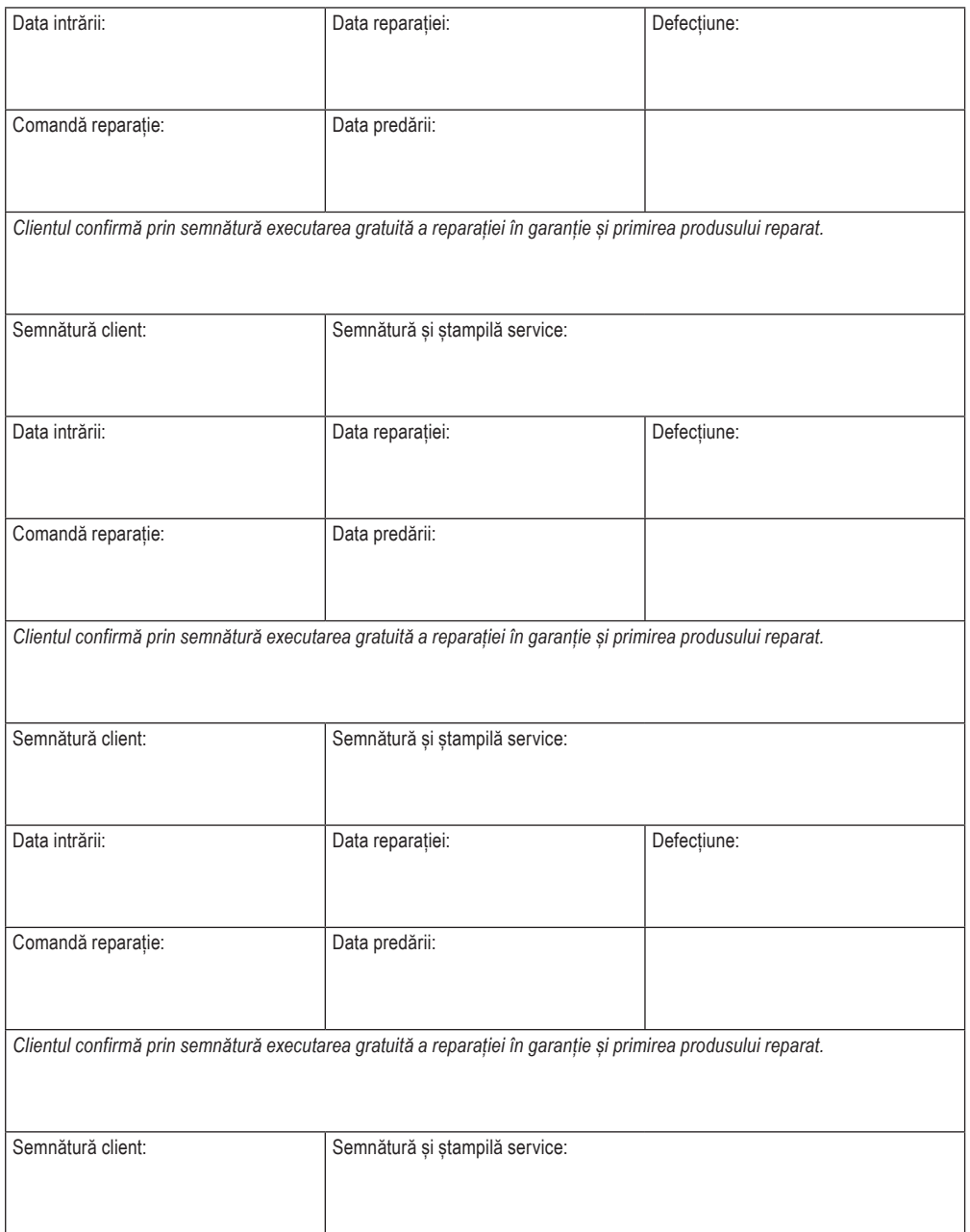

#### **LISTA CENTRELOR SERVICE AUTORIZATE**

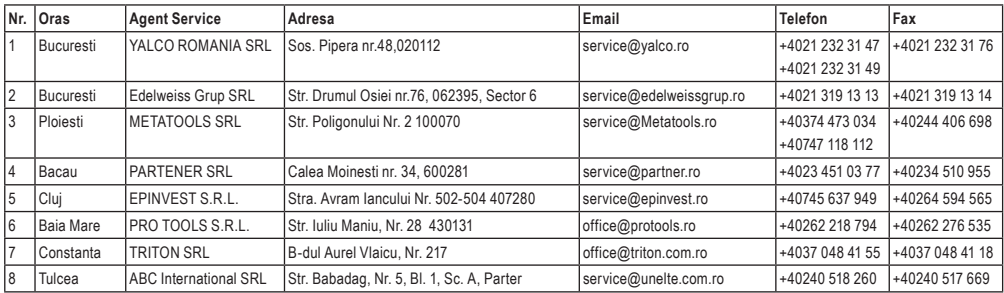